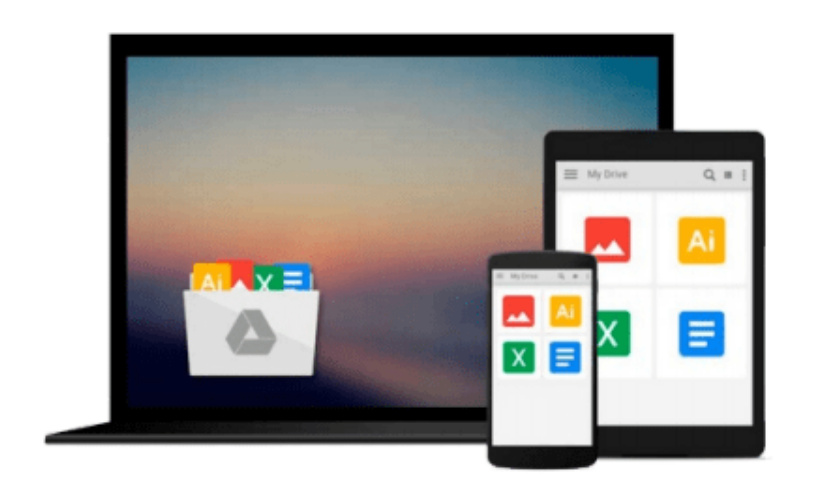

 $\equiv$ 

# **Getting Started with LevelDB**

*Andy Dent*

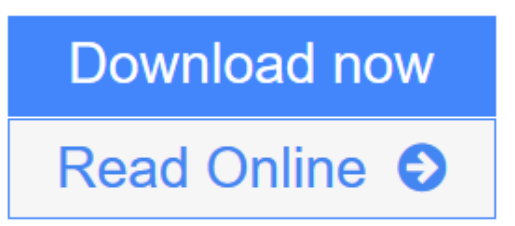

[Click here](http://youkof.club/go/read.php?id=1783281014) if your download doesn"t start automatically

## **Getting Started with LevelDB**

#### Andy Dent

#### **Getting Started with LevelDB** Andy Dent

Learn how to build a high-performing app with an embedded database on iOS or OS X thanks to this superb, hands-on guide to LevelDB. Designed for beginners, but also a useful reference manual for the more experienced.

#### **Overview**

- Understand how a sorted key-value store like LevelDB can support any app.
- $\bullet$  Learn to use LevelDB from simple C++ code on iOS and OS/X
- Use LevelDB as a support for any OS/X, iPhone, or iPad app through a series of practical examples

#### **In Detail**

Mobile and standalone desktop apps often need to store and rapidly retrieve data. LevelDB scales from a few simple values up to trillions of records and is flexible enough to store any kind of data.

Getting Started with LevelDB progresses through the sophisticated ways to use databases. It starts by explaining how to install and build LevelDB from the basics, and moves on to explain the different Objective-C layers for LevelDB. It can be used as an introduction to database-backed iOS apps, as well as provides clarification to key-value stores and helps you understand how they relate to SQL.

LevelDB is a flexible data solution that uses key-value stores to allow for the development of highly complex, efficient data storage systems. From the basics of data storage and retrieval to complex cases involving data storage for apps, this book covers a wide range of LevelDB topics.

Even relatively simple apps may have the need to search their data using different terms. Getting Started with LevelDB shows how to design keys to retrieve and store data efficiently. You will learn how its "levelled" nature delivers speedy writes and how to tune its settings and design for performance. You will also see a few techniques for debugging and tuning.

Getting Started with LevelDB will leave you as an accomplished LevelDB programmer, confident you can build a complex database-backed app with high performance on iOS or OS/X.

#### **What you will learn from this book**

- $\bullet$  Install LevelDB and program in C $++$  or Objective-C to build OS/X, iPhone, and iPad apps
- Extend simple sorted key-value stores to support graph and relational data styles
- Understand iOS interface building for an app that uses databases
- Learn the GUI patterns needed for a database-backed app
- Explore debugging features by adding an embedded web server to your iOS app
- Install additional libraries and see how to use LevelDB from JavaScript via Node as well as Ruby and Python
- Compare SQL to LevelDB including SQL-like relational schemas and learn the implementation obligations to maintain database integrity

#### **Approach**

The book is a concise guide for using LevelDB. It explains database concepts and the use of C++, ranging from the basics all the way to high level topics in an easy to follow, step-by-step format.

#### **Who this book is written for**

The book is meant for developers who want an embedded database for their applications. Experienced programmers can pick up on the sophisticated data mapping patterns and tuning tips.

Getting Started with LevelDB requires a minimal background in programming in C++ or Objective-C for OS/X or iOS and familiarity with XCode. Therefore it teaches enough C++ to use LevelDB without presuming any C++ knowledge, so is suitable for beginner Objective-C programmers.

**L** [Download](http://youkof.club/go/read.php?id=1783281014) [Getting Started with LevelDB ...pdf](http://youkof.club/go/read.php?id=1783281014)

**[Read Online](http://youkof.club/go/read.php?id=1783281014)** [Getting Started with LevelDB ...pdf](http://youkof.club/go/read.php?id=1783281014)

**Download and Read Free Online Getting Started with LevelDB Andy Dent**

#### **From reader reviews:**

#### **William Leininger:**

Do you have favorite book? When you have, what is your favorite's book? Publication is very important thing for us to find out everything in the world. Each guide has different aim as well as goal; it means that guide has different type. Some people truly feel enjoy to spend their a chance to read a book. They are reading whatever they get because their hobby is usually reading a book. Consider the person who don't like reading a book? Sometime, man or woman feel need book whenever they found difficult problem or maybe exercise. Well, probably you will need this Getting Started with LevelDB.

#### **Mary Olive:**

Have you spare time for a day? What do you do when you have much more or little spare time? That's why, you can choose the suitable activity regarding spend your time. Any person spent their spare time to take a wander, shopping, or went to typically the Mall. How about open or even read a book allowed Getting Started with LevelDB? Maybe it is to get best activity for you. You understand beside you can spend your time together with your favorite's book, you can better than before. Do you agree with its opinion or you have different opinion?

#### **Ralph Overman:**

What do you in relation to book? It is not important along with you? Or just adding material when you require something to explain what the ones you have problem? How about your extra time? Or are you busy person? If you don't have spare time to perform others business, it is make one feel bored faster. And you have spare time? What did you do? Everybody has many questions above. They have to answer that question simply because just their can do that will. It said that about book. Book is familiar on every person. Yes, it is proper. Because start from on pre-school until university need this specific Getting Started with LevelDB to read.

#### **Christina Bales:**

Beside that Getting Started with LevelDB in your phone, it can give you a way to get more close to the new knowledge or data. The information and the knowledge you may got here is fresh through the oven so don't be worry if you feel like an older people live in narrow community. It is good thing to have Getting Started with LevelDB because this book offers to your account readable information. Do you sometimes have book but you would not get what it's exactly about. Oh come on, that would not happen if you have this with your hand. The Enjoyable set up here cannot be questionable, just like treasuring beautiful island. So do you still want to miss the idea? Find this book and also read it from right now!

**Download and Read Online Getting Started with LevelDB Andy Dent #TYCNI5GKPHL**

### **Read Getting Started with LevelDB by Andy Dent for online ebook**

Getting Started with LevelDB by Andy Dent Free PDF d0wnl0ad, audio books, books to read, good books to read, cheap books, good books, online books, books online, book reviews epub, read books online, books to read online, online library, greatbooks to read, PDF best books to read, top books to read Getting Started with LevelDB by Andy Dent books to read online.

#### **Online Getting Started with LevelDB by Andy Dent ebook PDF download**

#### **Getting Started with LevelDB by Andy Dent Doc**

**Getting Started with LevelDB by Andy Dent Mobipocket**

**Getting Started with LevelDB by Andy Dent EPub**